# **TIA Portal Openness – UsageFile / EnablerFile**

The import of programming languages (STL, LAD, FBD and Graph) from XML files is released for the first time and must be enabled by means of EnablerFile and UsageFile.

Enabler File and Usage File are not part of the product delivery. Free of charge, those can be ordered via support request.

#### **Please be aware, that both files are only necessary when importing STL, LAD, FBD and Graph from XML.**

### Procedure for getting the files:

1. Calling entry page (Support Request)  $\rightarrow$  see [Link](https://support.automation.siemens.com/WW/llisapi.dll?aktprim=5&lang=en&referer=%2fWW%2f&func=cslib.csinfo&siteid=csius&groupid=4000002&groupid=4000002&nodeid0=47071380&viewreg=WW&extranet=standard&nodeid5=38718979&objaction=csopen)

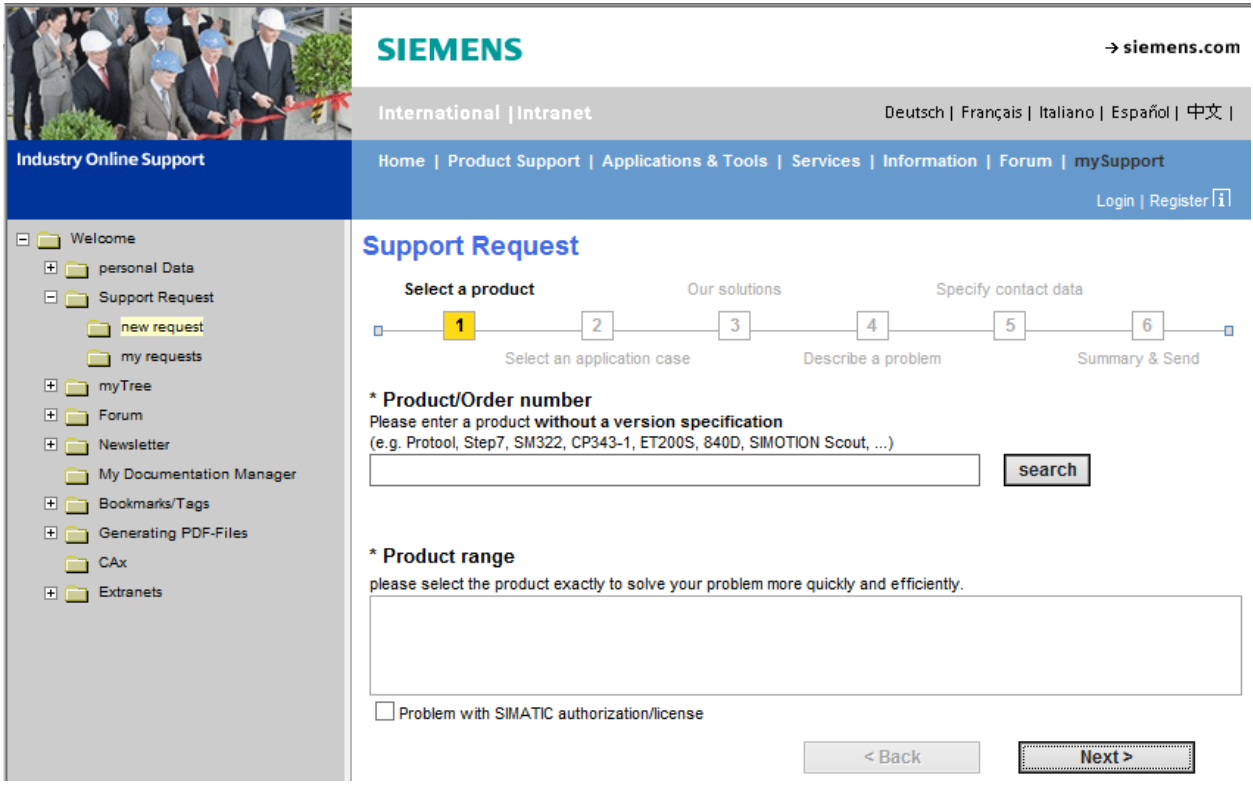

#### 2. Select a product

 $\rightarrow$  Select STEP7 and "Problem with SIMATIC authorization/license" and go on with "Next"

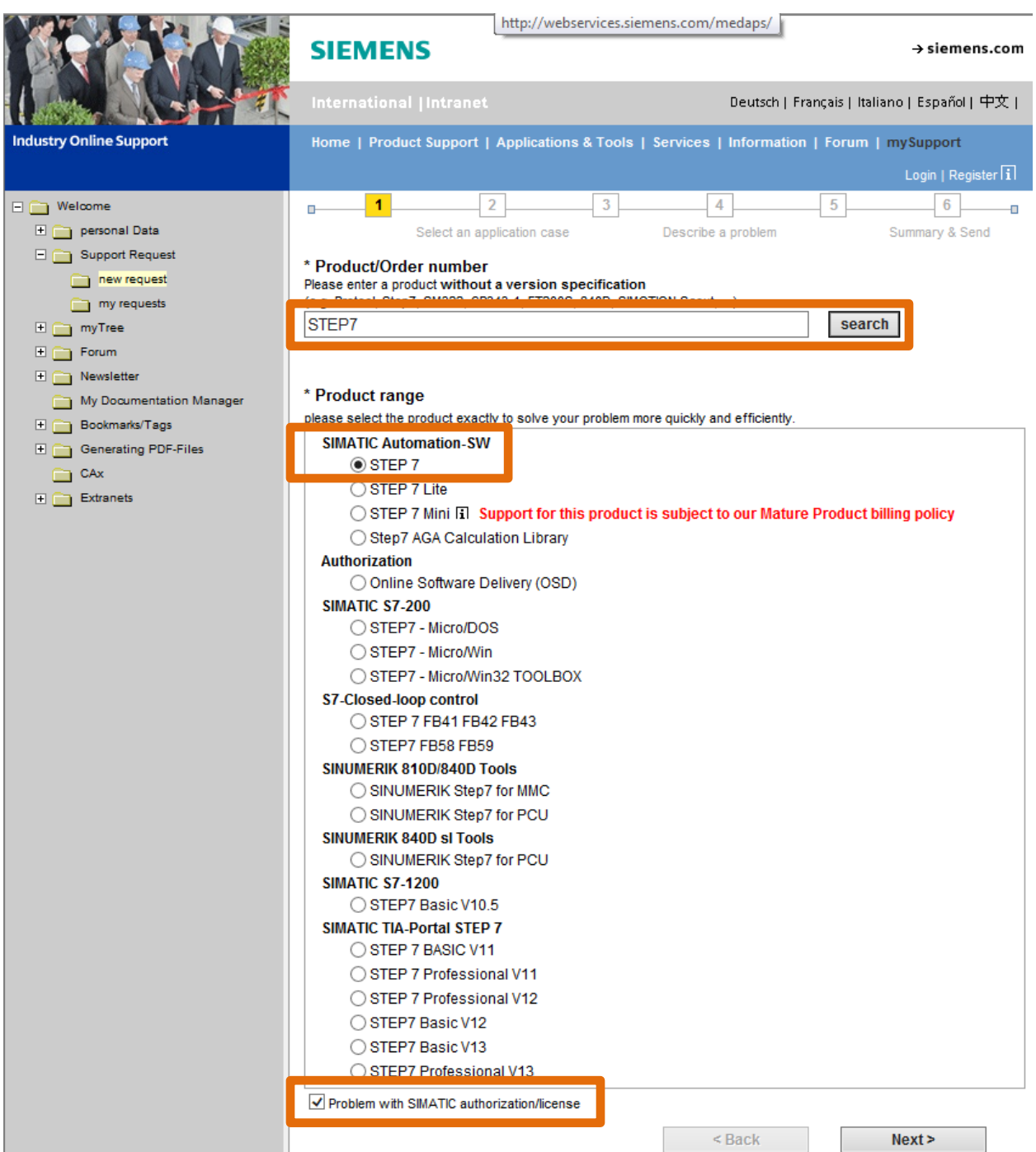

#### 3. Select an application case

A Regarding version please type "EnablerFile+UsageFile" and go on with "Next"

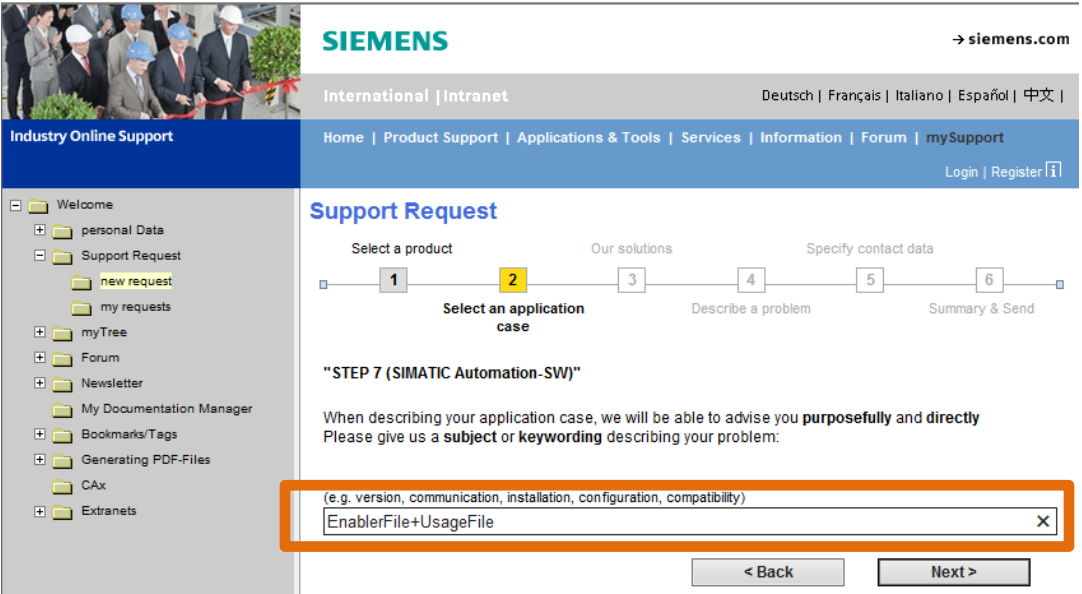

- 4. Our solutions
	- → Go on with "Next"

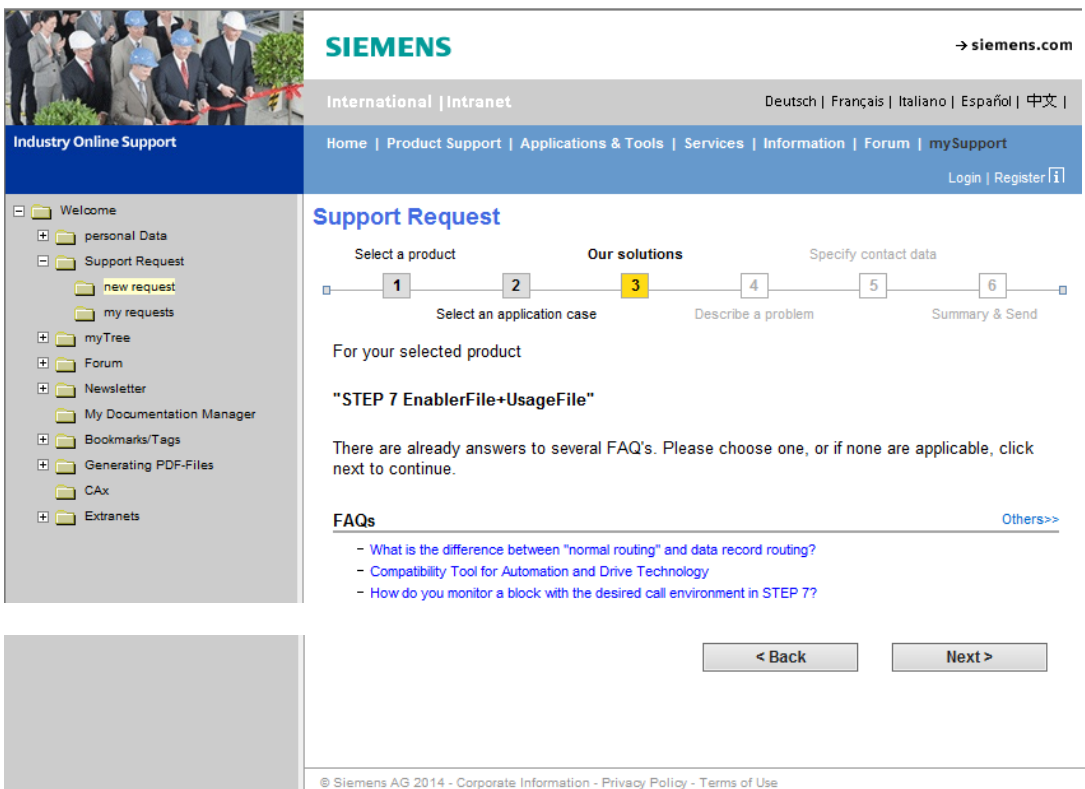

## 5. Describe a problem

 $\rightarrow$  Within the details write e.g. "Openness TIA Portal" and go on with "Next"

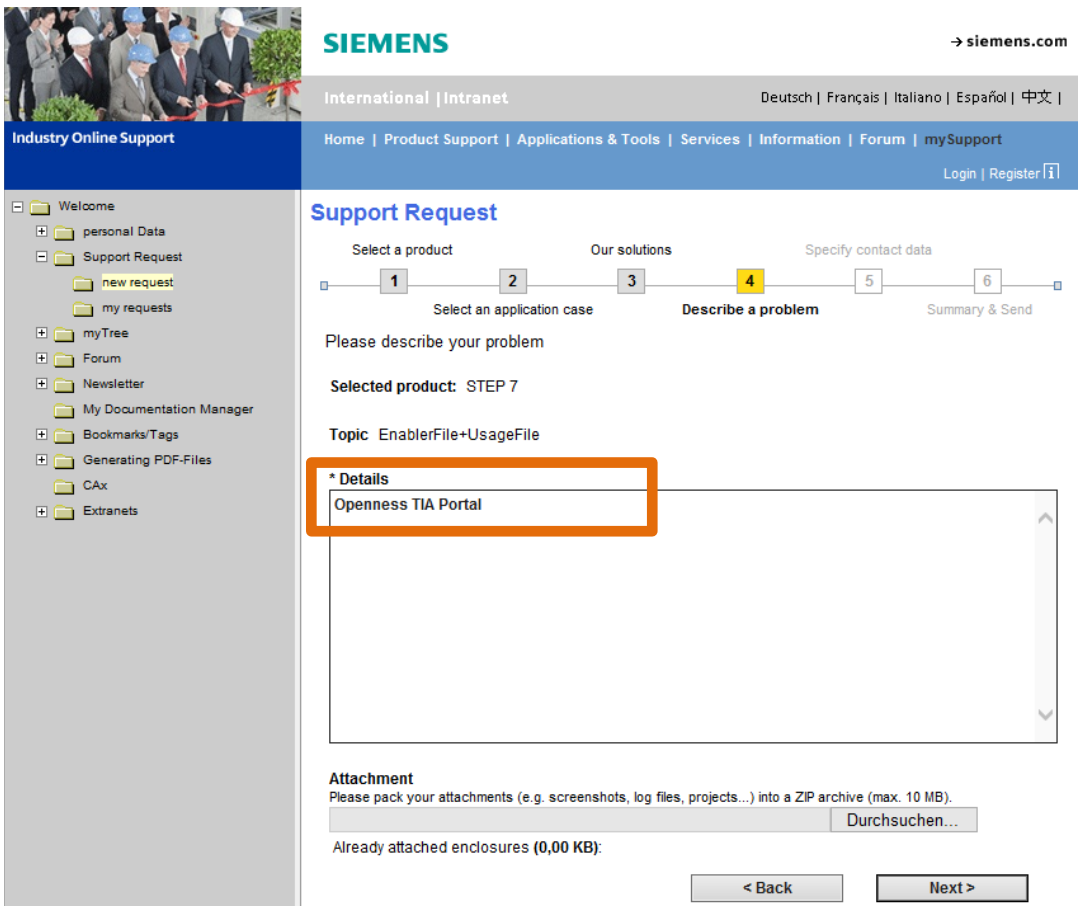

#### 6. Specify contact data

 $\rightarrow$  Specify contact data and go on with "Next"

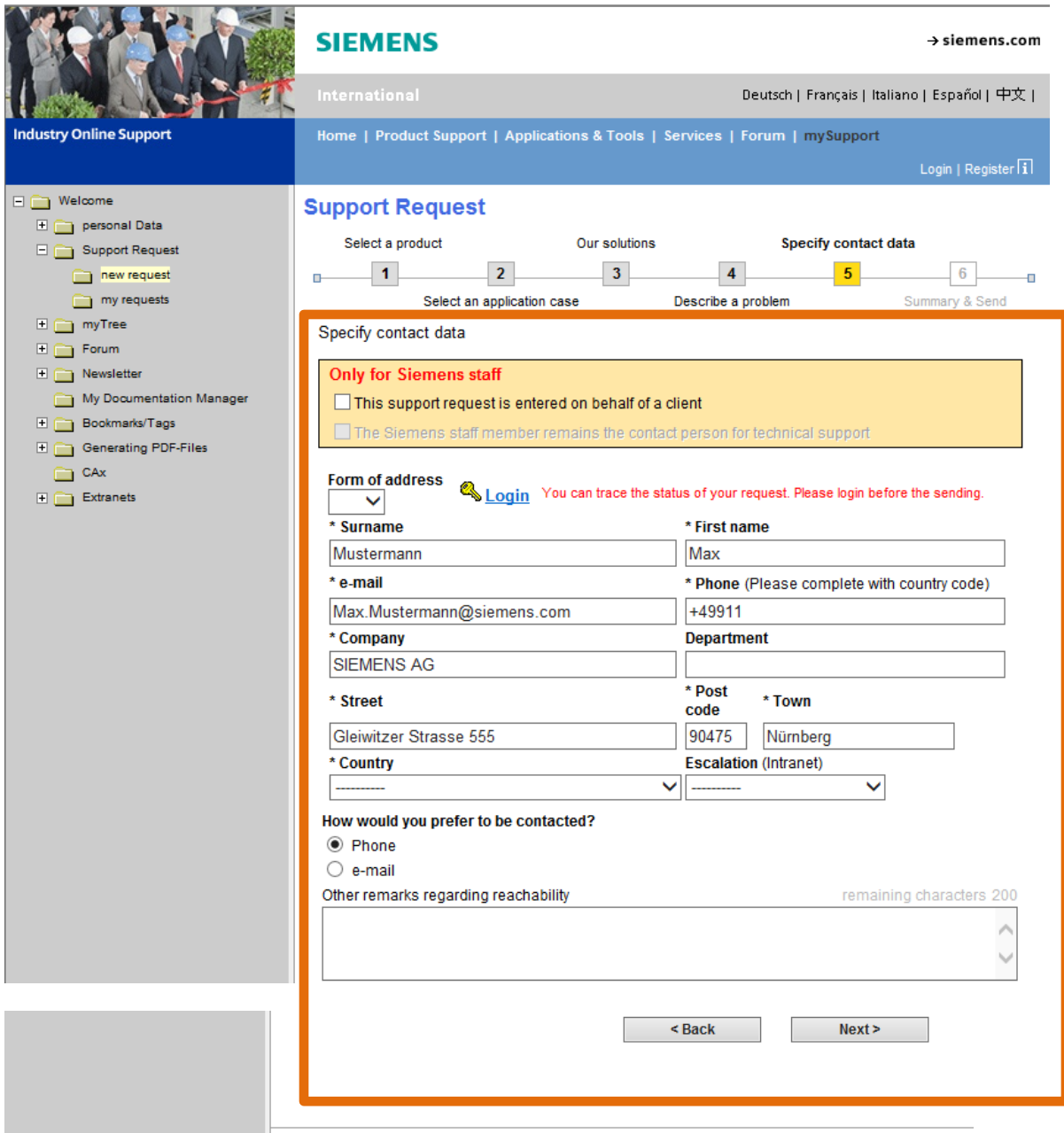

8 Siemens AG 2014 - Corporate Information - Privacy Policy - Terms of Use

#### 7. Summary and Send

→ Check data and go on with "Send"

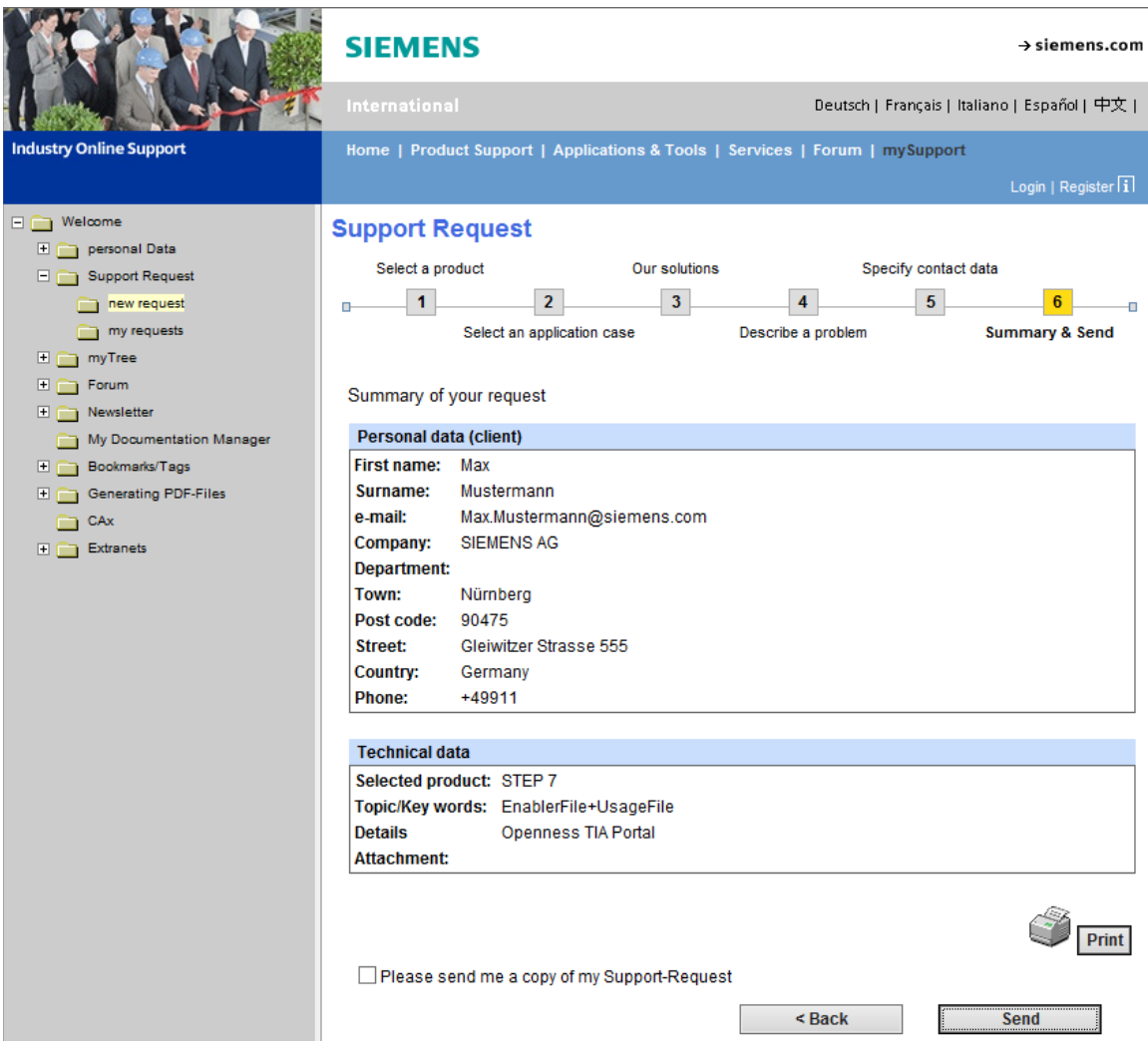

 **As a result, you will receive two separate emails: one has attached the Enabler File, the other has attached the Usage File.**